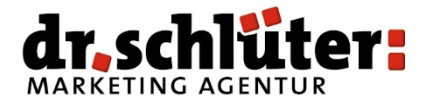

## Schützen Sie sich gegen Angriffe aus dem Internet!

## **Diese Punkte sollte jeder beherzigen, im Privaten wie im Geschäftlichen.**

- 1. Installieren Sie regelmäßig **Sicherheitsupdates** für Ihr Betriebssystem und Ihre Anwenderund Schutz-Programme.
- 2. Nutzen Sie auf jedem Rechner ein **Virenschutzprogramm** mit einer **Personal Firewall** und lassen Sie **hereinkommende E-Mails** damit automatisch prüfen.
- 3. Benutzen Sie ein **Benutzerkonto**, das **mit einem Passwort** geschützt ist, um auf Ihrem Rechner zu arbeiten. Nutzen Sie keinesfalls dafür das Administrator-Konto.
- 4. **Persönliche Verhaltensweisen** sind entscheidend, damit Schadsoftware draußen bleibt:
	- Seien Sie misstrauisch.
	- Klicken Sie nicht automatisch auf jeden Link im Internet, bloß weil er Ihre Neugierde weckt.
	- Möchten Sie Software herunterladen, so tun Sie das ausschließlich von der Webseite des Herstellers.
	- Machen Sie einen **3 Sekunden Check** vor dem Öffnen einer jeden E-Mail:
		- o Ist der Absender bekannt?
		- o Ist der Betreff sinnvoll?
		- o Wird ein Anhang von diesem Absender erwartet? Ansonsten löschen Sie die E-Mail gnadenlos ungelesen.
- 5. Verwenden Sie **Internet-Browser mit Sicherheitsmechanismen** wie etwa einer Sandbox und schalten Sie den vorhandenen **Filtermechanismus** ein, der Sie vor schädlichen Webseiten warnt, bevor Sie diese aufrufen.
- 6. **Nutzen Sie Passwörter!** Nutzen Sie für jeden Online-Dienst wie E-Mail, Online Shops, Online Banking, Foren, Soziale Netzwerke ein anderes, sicheres Passwort.
- 7. Die **Übertragung persönlicher Daten** beim Online Banking, Online Shopping sollte ausschließlich über eine verschlüsselte Verbindung geschehen. Sie erkennen dies an der von Ihnen aufgerufenen Internetadresse, dass sie stets mit "**https://**" beginnt und ein kleines **Schloss-Symbol** in Ihrem Browserfenster zeigt.
- 8. Versenden und empfangen Sie **E-Mails** über eine **gesicherte Verbindung (SSL/TLS)**.
- 9. Erstellen Sie **regelmäßig Sicherheitskopien "Backups" -** Ihrer Daten, um vor Verlust geschützt zu sein – speichern Sie die Daten bspw. auf eine externe Festplatte.
- 10. Nutzen Sie ein **WLAN** (Wireless LAN, also drahtloses Netzwerk)? Dann sollte dieses stets mittels des Verschlüsselungsstandards **WPA2** verschlüsselt sein.
- 11. Bedenken Sie, dass **Schadsoftware** auf Ihren Rechner übertragen werden kann, wenn Sie Ihr **Mobilgerät, einen USB-Stick** o.ä. anschließen und Dateien herunterladen.
- 12. Beachten Sie, dass über **Hot Spots** andere Geräte und Nutzer des offenen WLAN-Netzes ggf. Zugriff auf Ihr Gerät haben!

Weitere Informationen: https://www.bsi-fuer-buerger.de